#### лектронный журнал **НЮ-ТЕХНИЧЕСКИЙ ВЕСТНИК** МОЛОДЕЖНЫЙ НАУ

Издатель ФГБОУ ВПО "МГТУ им. Н.Э. Баумана". Эл No. ФС77-51038.

# **УДК 004**

**Разработка программного средства динамического анализа изображения с использованием цифровой голографии**

## **# 09, сентябрь 2012**

Шибитов И.А.

*Научный руководитель: к.т.н., доцент Волосатова Т.М. Кафедра САПР(РК6), МГТУ им. Н.Э. Баумана , Москва , Россия.*

> МГТУ им. Н.Э. Баумана [bauman@bmstu.ru](mailto:bauman@bmstu.ru)

Системы технического зрения предназначены для замены человека в сфере решения задач, связанных со сбором и анализом зрительной информации.

Разработанный программный продукт предназначен для детектирования перемещения объекта в исследуемой последовательности кадров данного видео ряда.

Для решения данной проблемы использован метод цифровой голографии. Существуют несколько типов голограмм: Фурье, Френеля, Ли и т.д. Общая схема получения Фурьеголограммы по методу Вандер Люгта представлена на рисунке 1.

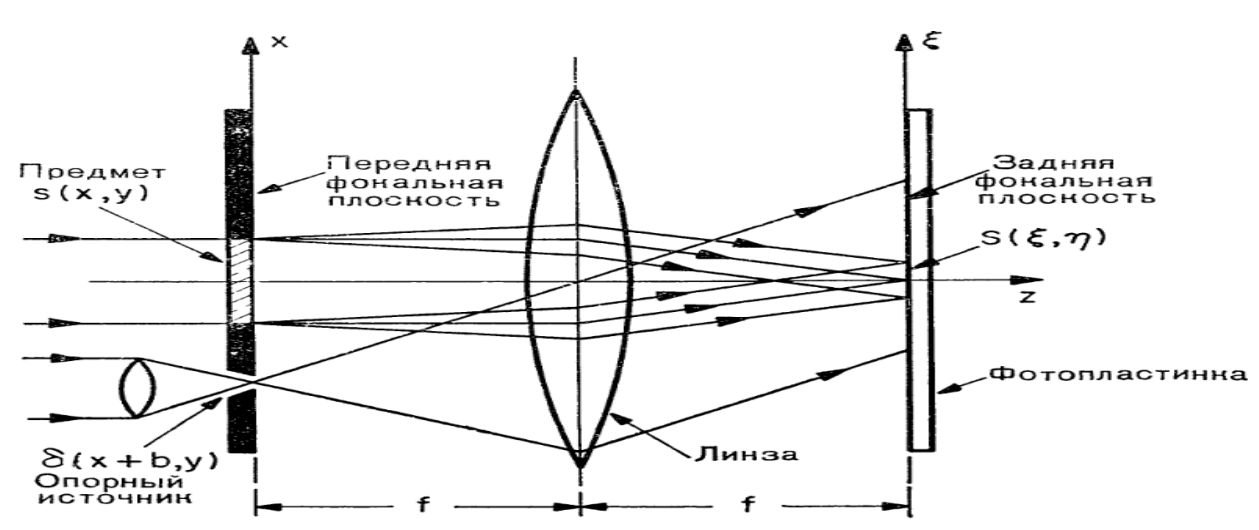

Рис. 1 Схема получения Фурье-голограммы (размеры линзы даны не в масштабе)

Фурье-голограммой мы называем голограмму в том случае, если на ней регистрируется интерференция двух волн, комплексные амплитуды которых в плоскости голограммы являются фурье-образами предмета и опорного источника. Если *s(x,у)* пропускание транспаранта, помещенного в передней фокальной плоскости линзы, то амплитуда предметной волны в плоскости голограммы, совпадающей с задней фокальной плоскостью линзы,есть *S(ξ,η)*. В передней фокальной плоскости расположен также точечный источник *δ(х + b, у)*, фурье-образом которого является плоская волна с амплитудой *ехр(—2πiξb)*. Это плоская волна играет роль опорной волны и так же, как и *S(ξ,η)*, освещает заднюю фокальную плоскость линзы. Интенсивность интерференционной картины, образованной двумя фурье-образами, описывается выражением

*I = [ехр (—2πiξb) + S(ξ,η)] [ехр (2πiξb) + S\* (ξ,η)] =*

*= 1 + | S(ξ,η) |^2 + S(ξ,η) ехр (2πiξb) + S\* (ξ,η) ехр (—2πiξb).*

Предположим, что проявленная голограмма имеет пропускание *t (х, у) ~ I*. Если голограмма освещается распространяющейся вдоль оси *z* плоской волной с постоянной амплитудой  $r_0$ , то произведение  $r_0t(x, y)$  представляет собой комплексную амплитуду W дифрагированного света непосредственно за голограммой:

 $W \sim r_0 t$   $(x, y) \sim I = I + I S / 2 + S exp (2\pi i \xi b) + S^* exp (-2\pi i \xi b).$ 

Линза, расположенная непосредственно перед голограммой или непосредственно после нее, будет создавать в задней фокальной плоскости поле, соответствующее произведению обратного фурье-образа функции W на фазовый множитель сферической волны.

В математической модели рис.1 интерпретируется следующим образом:

- 1. Предмету соответствуют файлы с плоскими изображениями кадров динамически меняющегося тест-объекта (видеоролик) .
- 2. Линза моделируется преобразованием Фурье от функции, кодирующей изображения.
- 3. Взаимодействие опорного пучка с распределением поля, моделируемым преобразованием Фурье от функции, кодирующей изображения, описывается сложением поля с комплексной амплитудой наклонной под произвольно выбранным углом плоской волны.
- 4. Фотопластинка регистрирует квадрат модуля распределения амплитуды волны.

При произвольном перемещении объекта в фотографии отображаются сдвиги вдоль координат *Y* и *X*, которые приводят к появлению фазовых множителей в преобразованиях Фурье, а именно:

$$
exp [ -2\sigma j (v_{x}x + v_{y}y) ].
$$

где - *υ<sup>x</sup>, υ<sup>y</sup>* - соответствующие пространственные частоты, *х, y*, пространственный сдвиг системы *ХОY* относительно абсолютной системы координат. Как известно, Фурье – голограмма инвариантна к положению объекта в плоскости регистрации. Следовательно, передача пространственных частот в цифровых Фурье – образах инвариантна к положению объекта (пользователя). И только фазовый множитель содержит данные о движении объекта.

ПО разработано в среде MATLAB, т.к. она предоставляет широкий набор средств цифровой обработки изображений, что позволяет сосредоточить усилия не на разработке алгоритмов, а на реализации основной практической задачи.

Обработка входных данных происходит следующим образом.

На первом этапе происходит чтение видео ролика и разбиение его на кадры. Далее производится перевод данных из формата uint8 в double, и из RGB в оттенки серого, что необходимо для корректной работы функции, выполняющей Фурье-преобразование.

На втором этапе производится построение непосредственно голограмм Фурье для каждого кадра по ранее описанным зависимостям с использованием функции выполняющей БПФ - fft2().

На третьем этапе производится вычисление фазовых множителей по формуле

### *φ=atan(Im(I)/Re(I)),*

которые как раз и являются детекторами перемещения объекта.

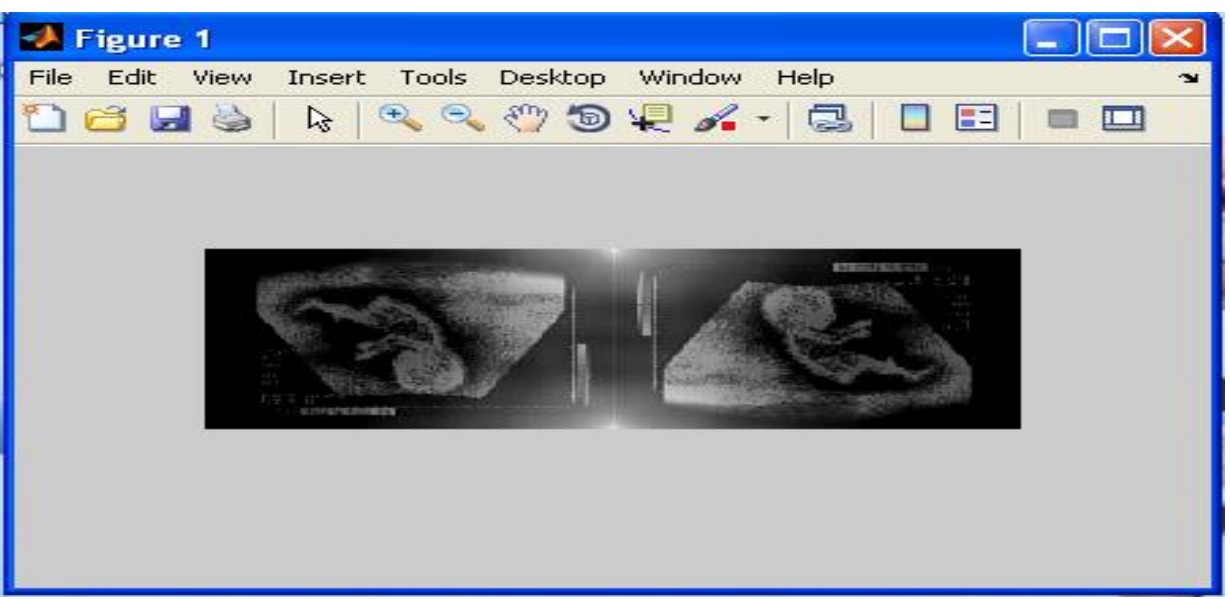

Рис. 2 Результат работы программы – мнимое и действительное изображения

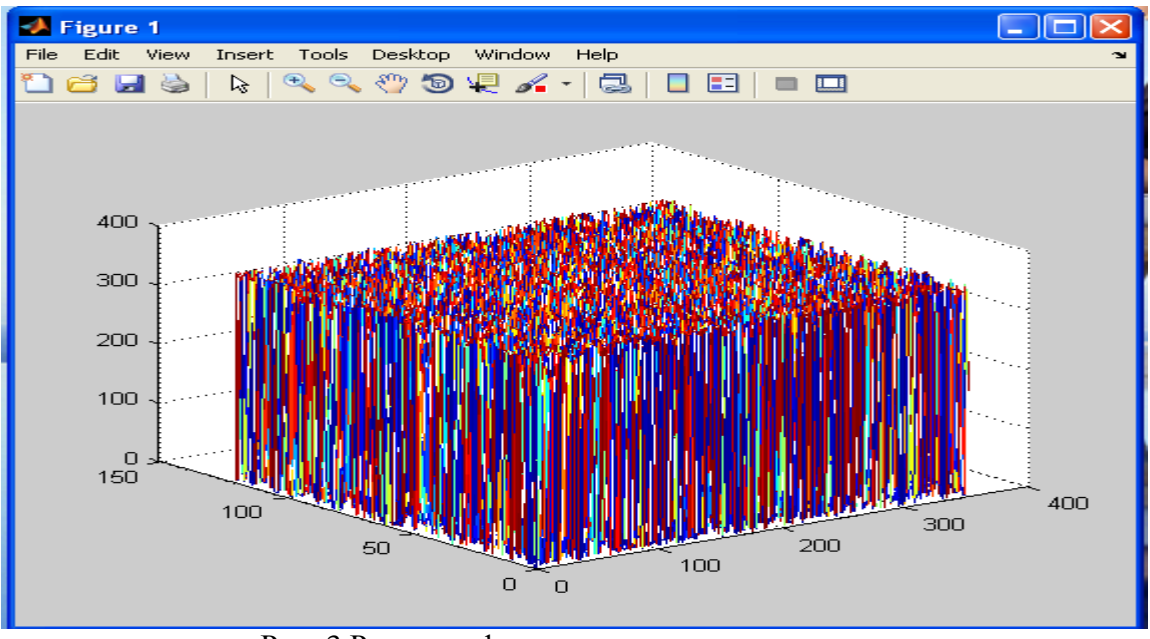

Рис. 3 Разность фаз для двух соседних кадров

Результатом работы программы является серия графиков, отображающих изменение фазовых множителей, анализ которых позволяет говорить об изменении положения объекта в кадре.

# **Литература**

1. Ярославский Л.П., Мерзляков «Методы цифровой голографии», Наука, 1977

2. М.Франсон. Оптика спеклов. – М.:Мир, 1980, с.141- 143.

3. Г.Г.Левин, Г.Н.Вишняков Оптическая томография. – М.: Радио и связь, 1989.- 224с.

4. Р. Кольер, К. Беркхарт, Л. Лин. Оптическая голография, Мир, Москва, 1973.